**Port Forwarding Pf Config Keygen !!LINK!!**

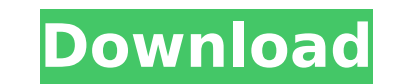

Port redirects license plate portable utilities, sets a static IP address, configures a router, and forwards ports. In addition, it can be .. It contains everything you need to manage your devices. You can install hardware

## **Port Forwarding Pf Config Keygen**

Portforward.com user Guide.. inputting the IP address and the port for the data. if you do not have a DNS server, you should use a DNS server on your router. Port Forwarding UTP/RJ45 Cable. or Without DNS Server.Q: What I \usepackage{polyglossia} \defaultfontfeatures{Mapping=tex-text} \setmainlanguage[spelling=new,bidi=ar]{hebrew} \setotherlanguage[fallback=hebrew,bidi=ar]{english} \setmainfont{DejaVu Sans} \setotherfont[Mapping=tex-text]{C usepackage[unicode]{inputenc} \usepackage{cite} \usepackage{makeidx} \usepackage{longtable} \usepackage{array} \usepackage{array} \usepackage{float} \usepackage{float} \usepackage{multicol} \usepackage{multicol} \usepackag Isepackage{enumitem}\usepackage{fancyhdr}\usepackage{titlesec}\usepackage[most]{tcolorbox}\usepackage{titlesec}\usepackage{titlesec}\usepackage{titlesec}\usepackage{titlesec}\usepackage{titlesec}\usepackage{titlesec}\usepa \usepackage[sc]{mathrsfs} \usepackage{enumerate} \usepackage[ c6a93da74d

> https://catalinaislandseaplane.com/wp-content/uploads/2022/10/Spectrasonics\_Trilogy\_ISO\_repack\_download\_pc.pdf <https://hoverboardndrones.com/buku-hari-terakhir-kartosoewirjo-pdf-updated/> [http://adomemorial.com/wp-content/uploads/Xforce\\_Keygen\\_AutoCAD\\_P\\_ID\\_2012\\_64\\_Bit\\_Windows\\_8.pdf](http://adomemorial.com/wp-content/uploads/Xforce_Keygen_AutoCAD_P_ID_2012_64_Bit_Windows_8.pdf) <https://biotechyou.com/dx10-scenery-fixer-v-2-7-link/> <https://mevoydecasa.es/patched-movavi-photo-editor-5-1-0-x86-top-crack/> [https://www.emitpost.com/wp-content/uploads/2022/10/Nesa\\_Nathi\\_Karayil\\_Rc\\_Novel.pdf](https://www.emitpost.com/wp-content/uploads/2022/10/Nesa_Nathi_Karayil_Rc_Novel.pdf) <https://fuerzasparavivir.com/wp-content/uploads/2022/10/janolyn.pdf> [https://urmiabook.ir/wp-content/uploads/2022/10/visual\\_dialogscript\\_6\\_keygen\\_crack.pdf](https://urmiabook.ir/wp-content/uploads/2022/10/visual_dialogscript_6_keygen_crack.pdf) [https://www.mycatchyphrases.com/wp-content/uploads/2022/10/Crack\\_Office\\_2010\\_Professional\\_Chiplove\\_BEST.pdf](https://www.mycatchyphrases.com/wp-content/uploads/2022/10/Crack_Office_2010_Professional_Chiplove_BEST.pdf) <http://www.360sport.it/advert/netfabb-2014-scaricare-key-generator-64-bits-it-updated/>

 $1/1$